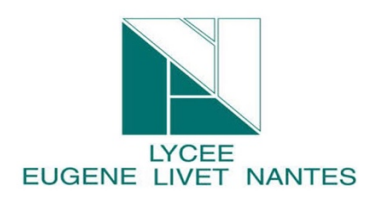

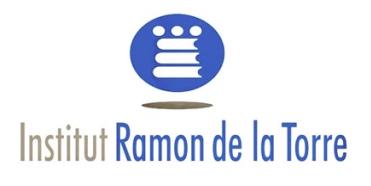

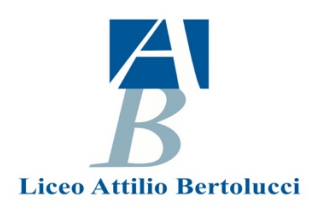

# **Workshop H5P tool [H5P.org]**

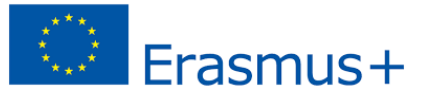

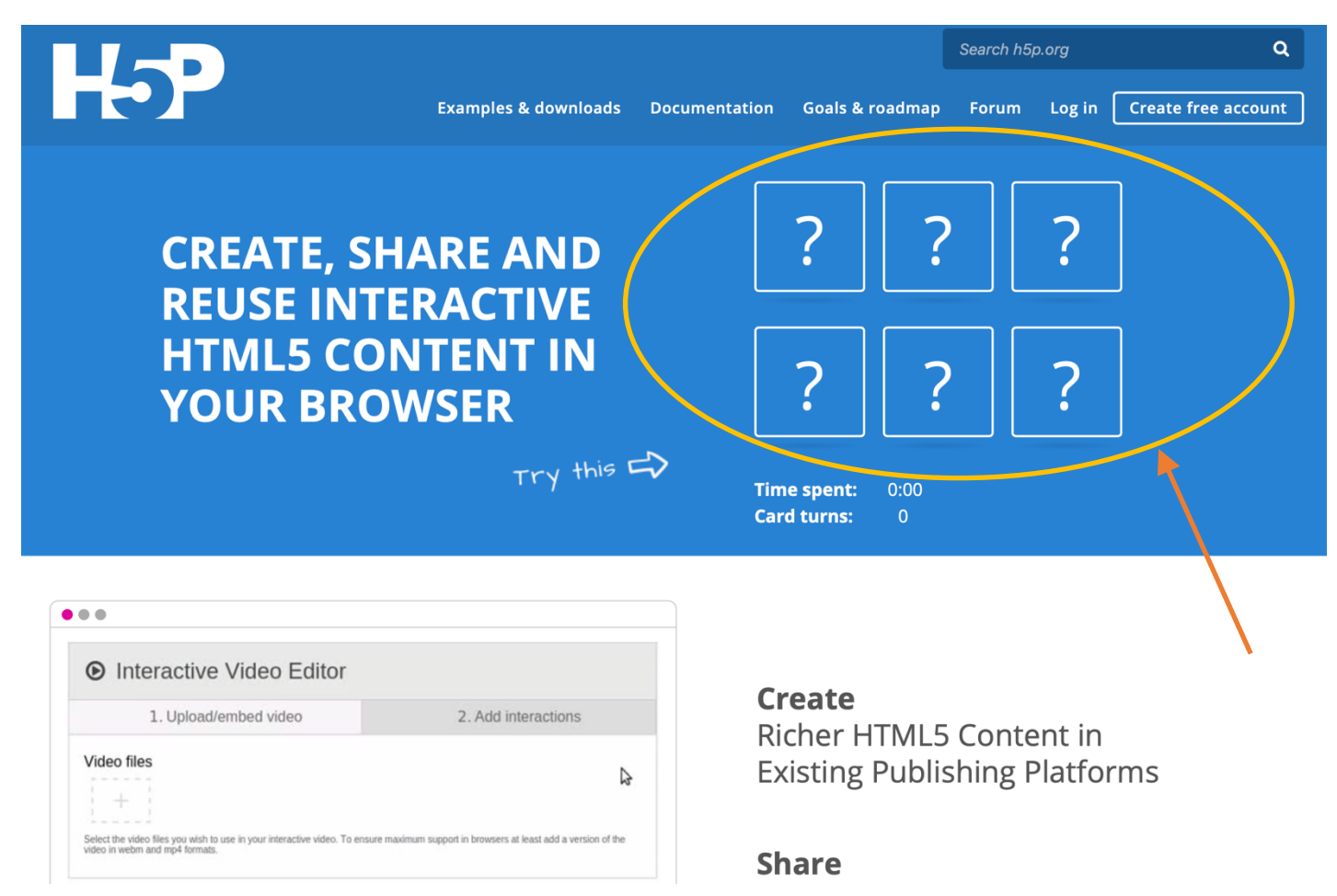

# **Create an account**

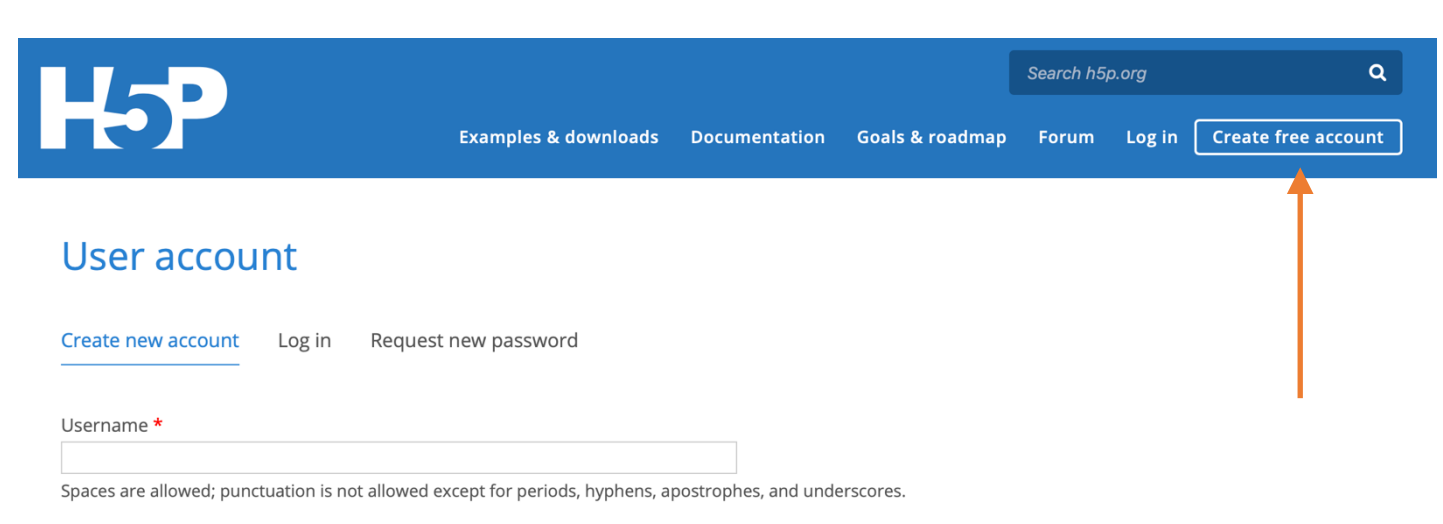

# **H5P Content Types [some of them]**

**Multiple Choice** 

Create flexible multiple

choice questions

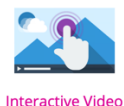

Create videos enriched

with interactions

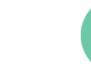

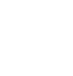

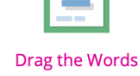

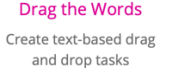

**True/False Ouestion** Create True/False questions

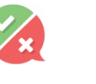

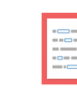

Fill in the Blanks

Create a task with

missing words in a text

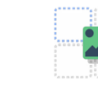

Drag and Drop

Create drag and drop

tasks with images

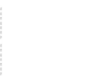

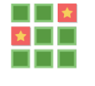

**Memory Game** Create the classic image pairing game

- Interactive Video
- Multiple Choice questions
- Drag the Words
- True/False Question
- Fill in the Blanks
- Drag and Drop
- Memory game
- $\bullet$  …

# **Let's make a trial [Interactive video]**

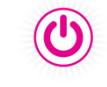

Getting started

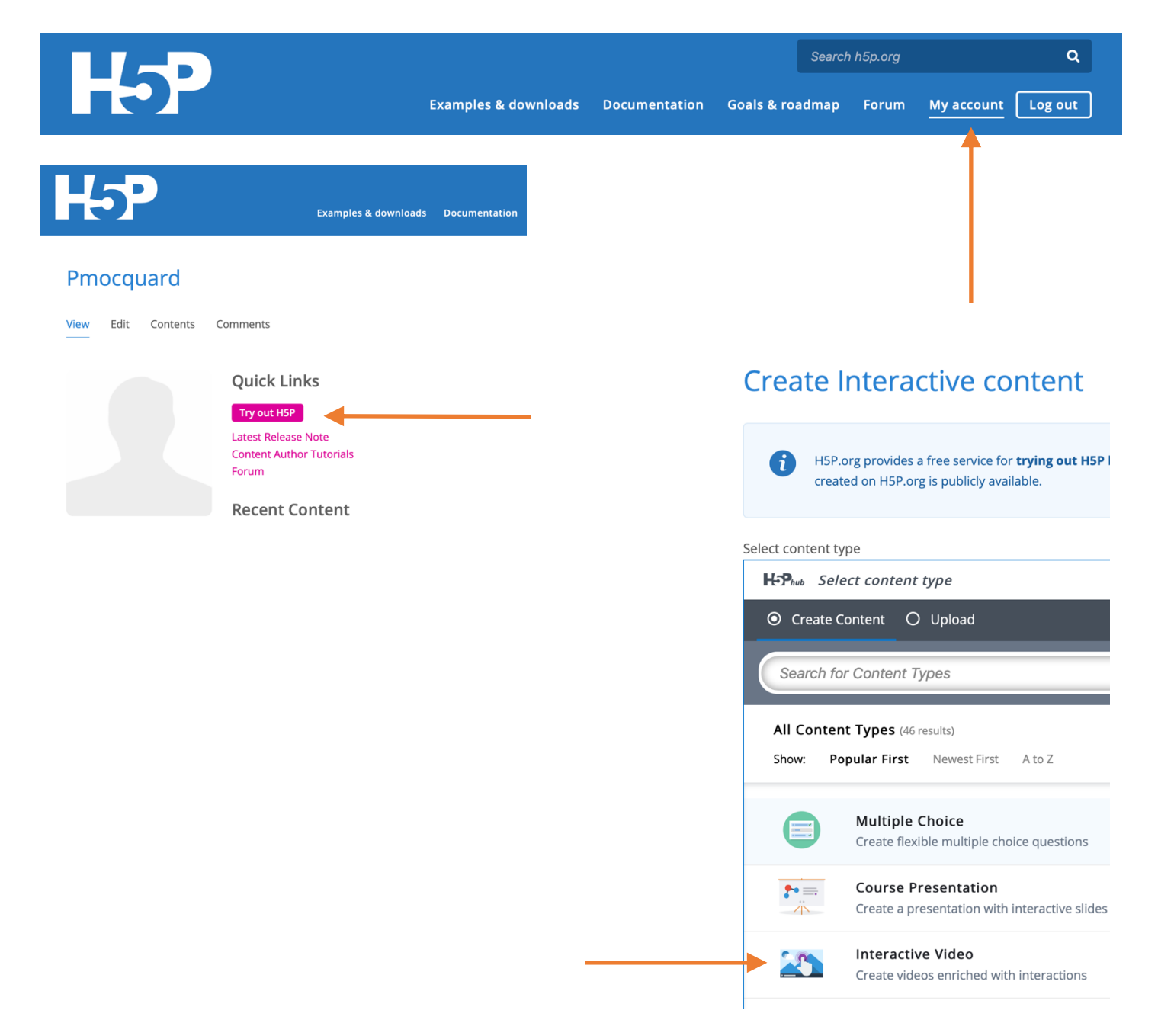

# Create Interactive content

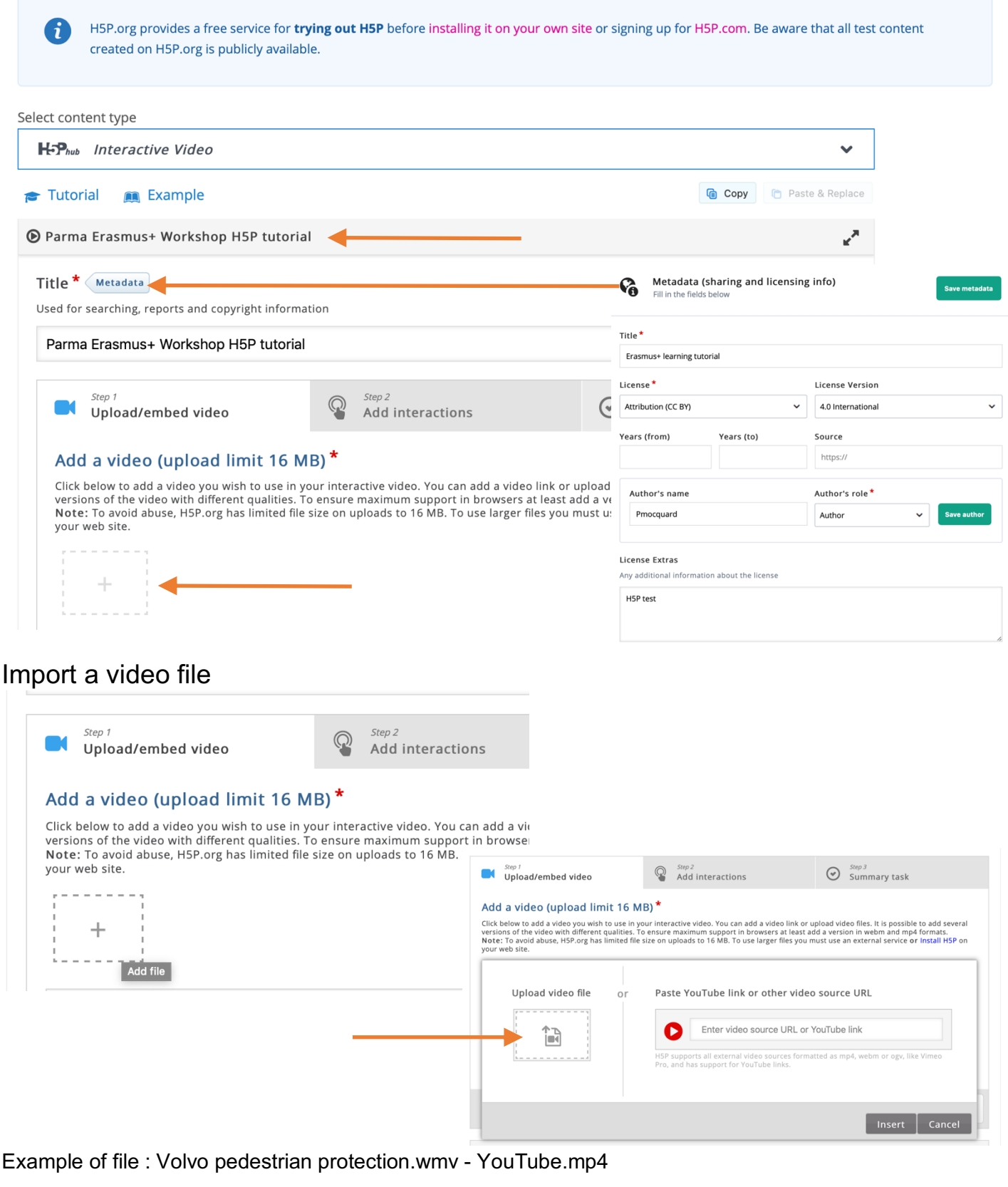

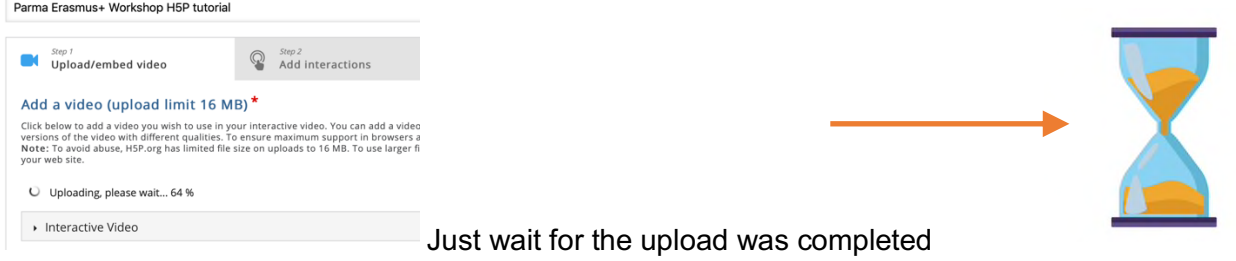

#### Add interactions

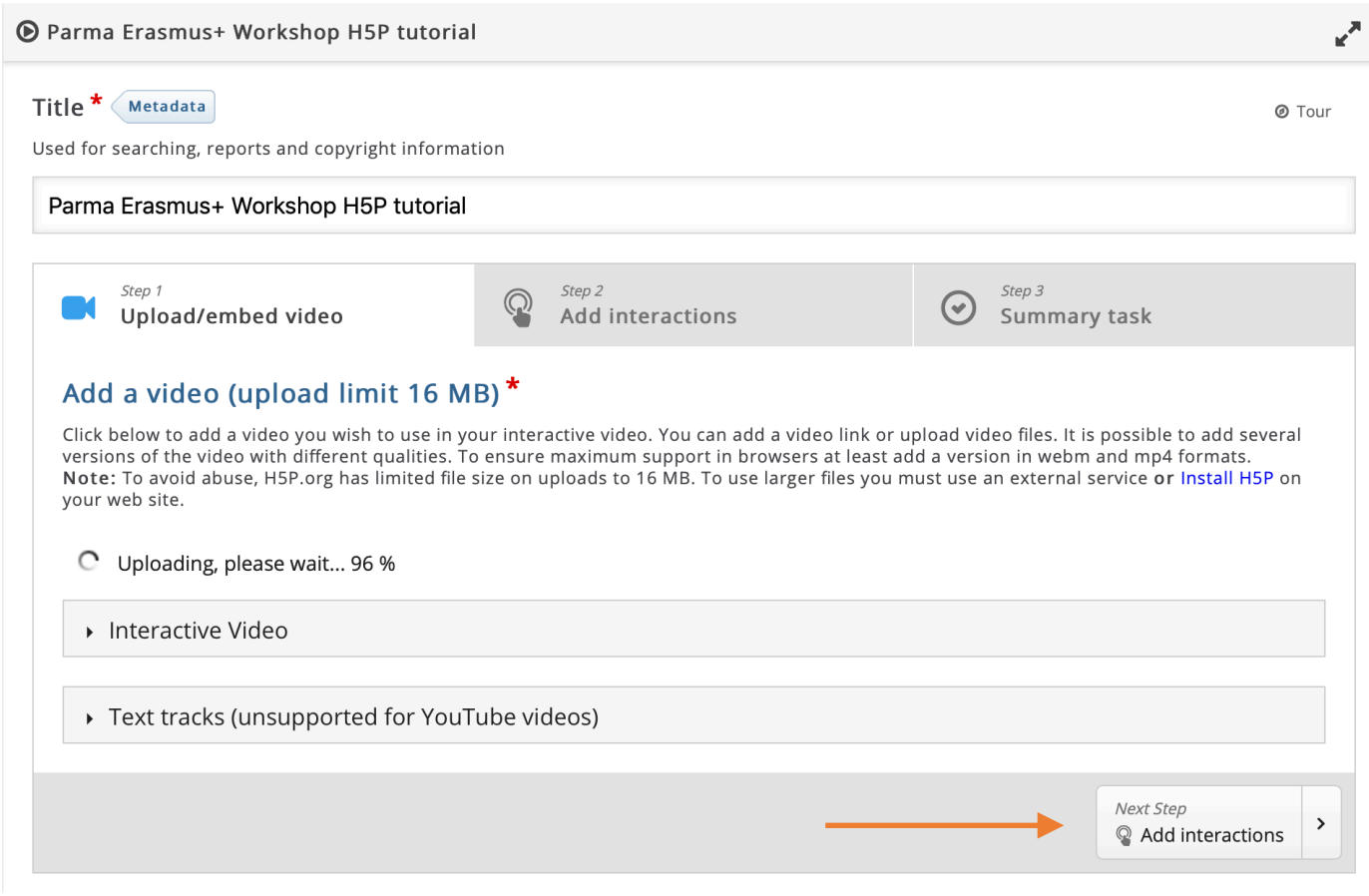

#### Save your project

# Parma Erasmus+ Workshop H5P tutorial

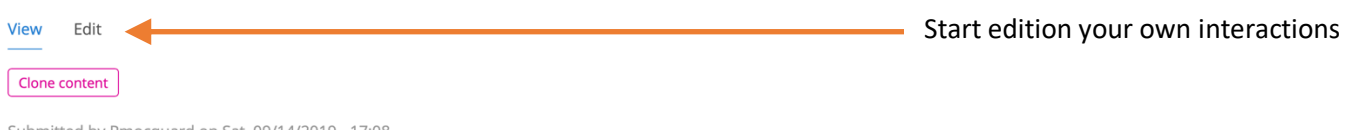

Submitted by Pmocquard on Sat, 09/14/2019 - 17:08

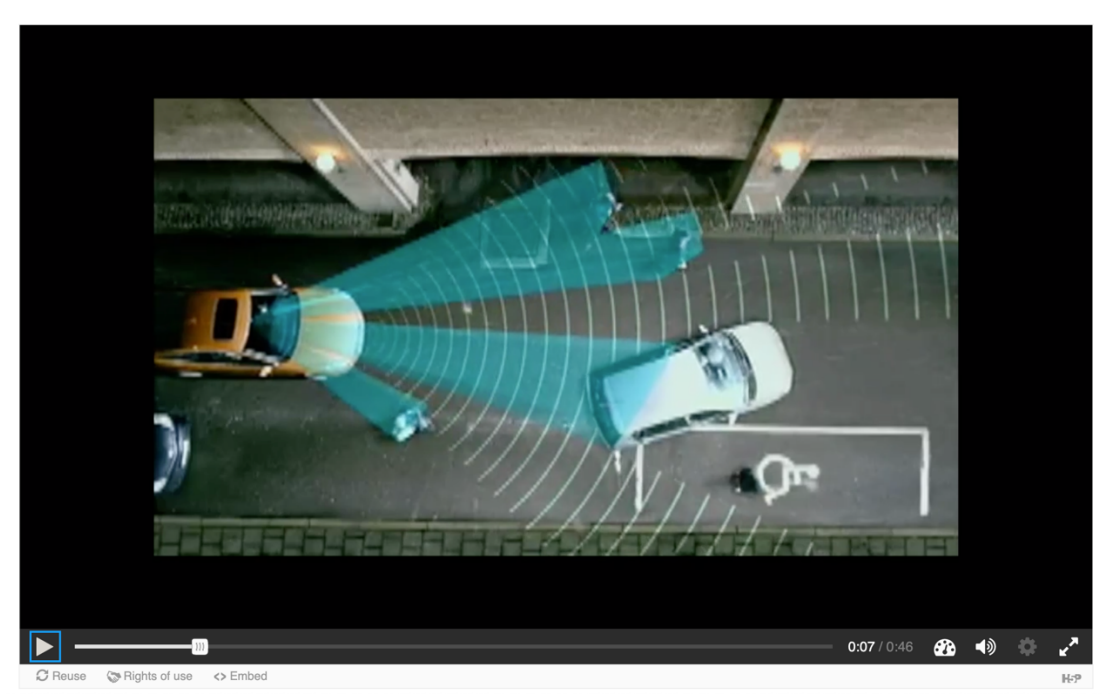

At this point you are allowed to watch the video

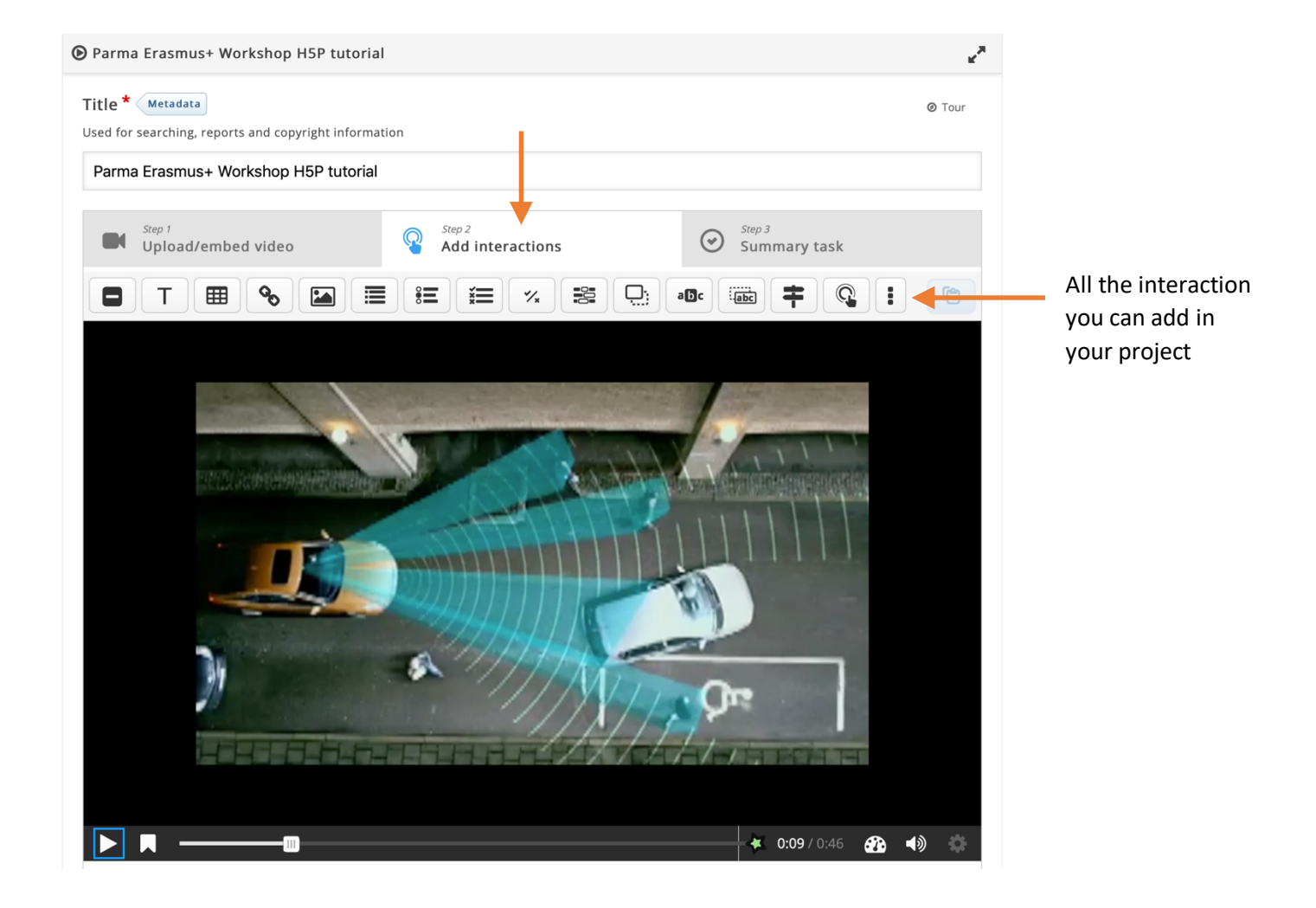

#### Text embedding

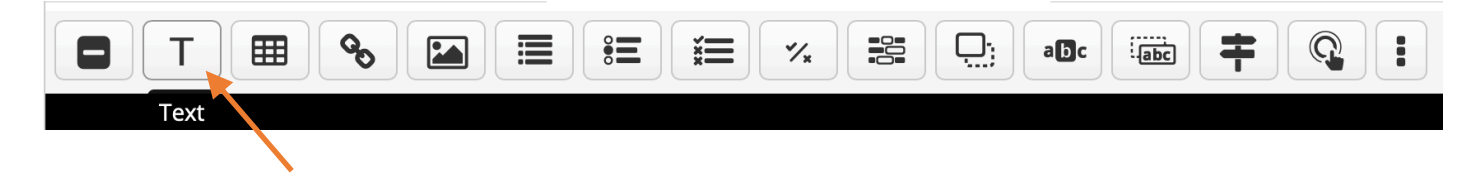

For example you can explain that it's not safe to drive and drink coffee between 0:03s and 0:05s…

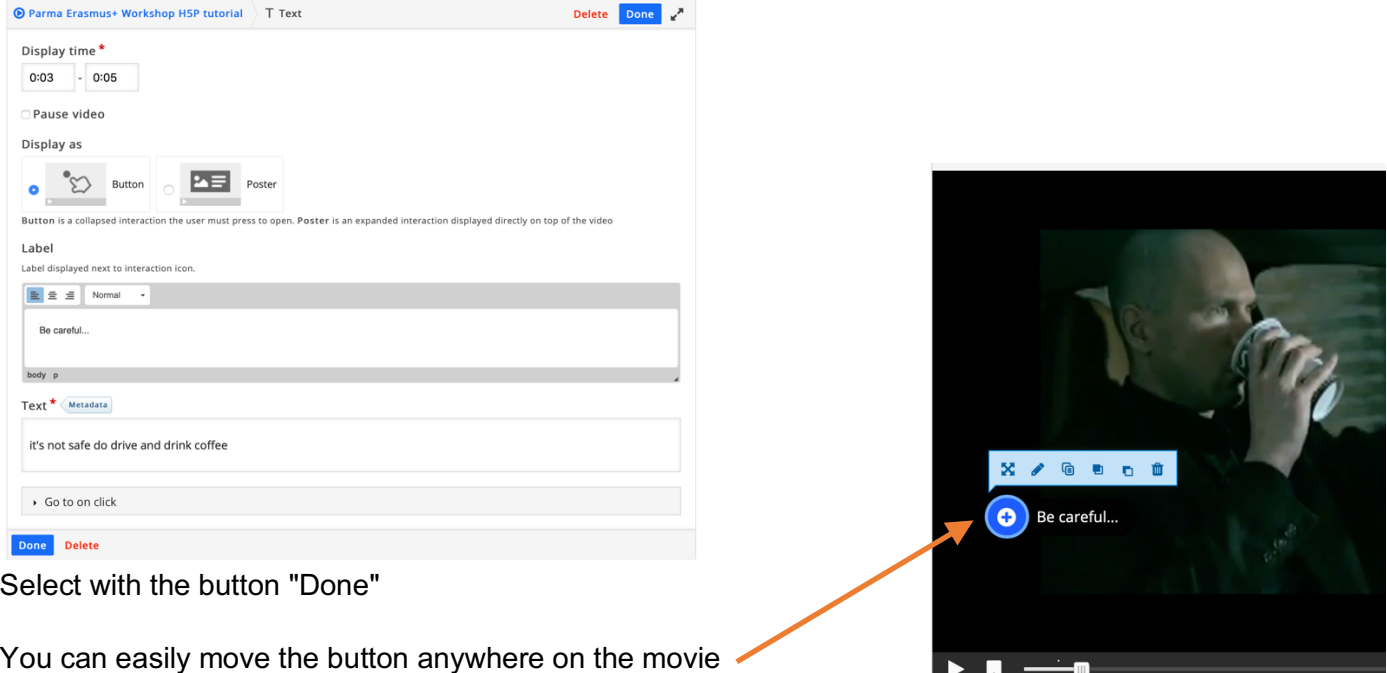

#### Image embedding

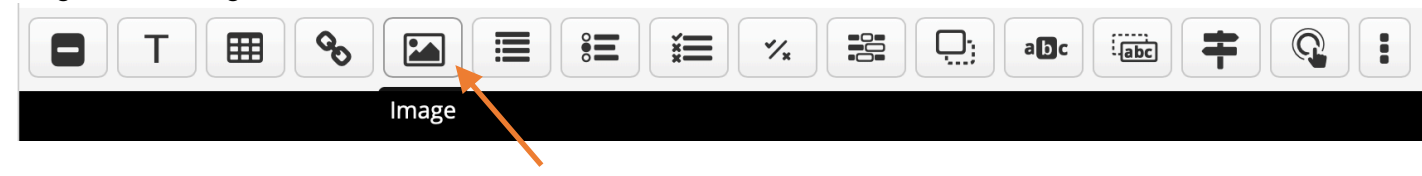

#### As you could see there was no signal blinking light activated between 0:10s and 0:13s

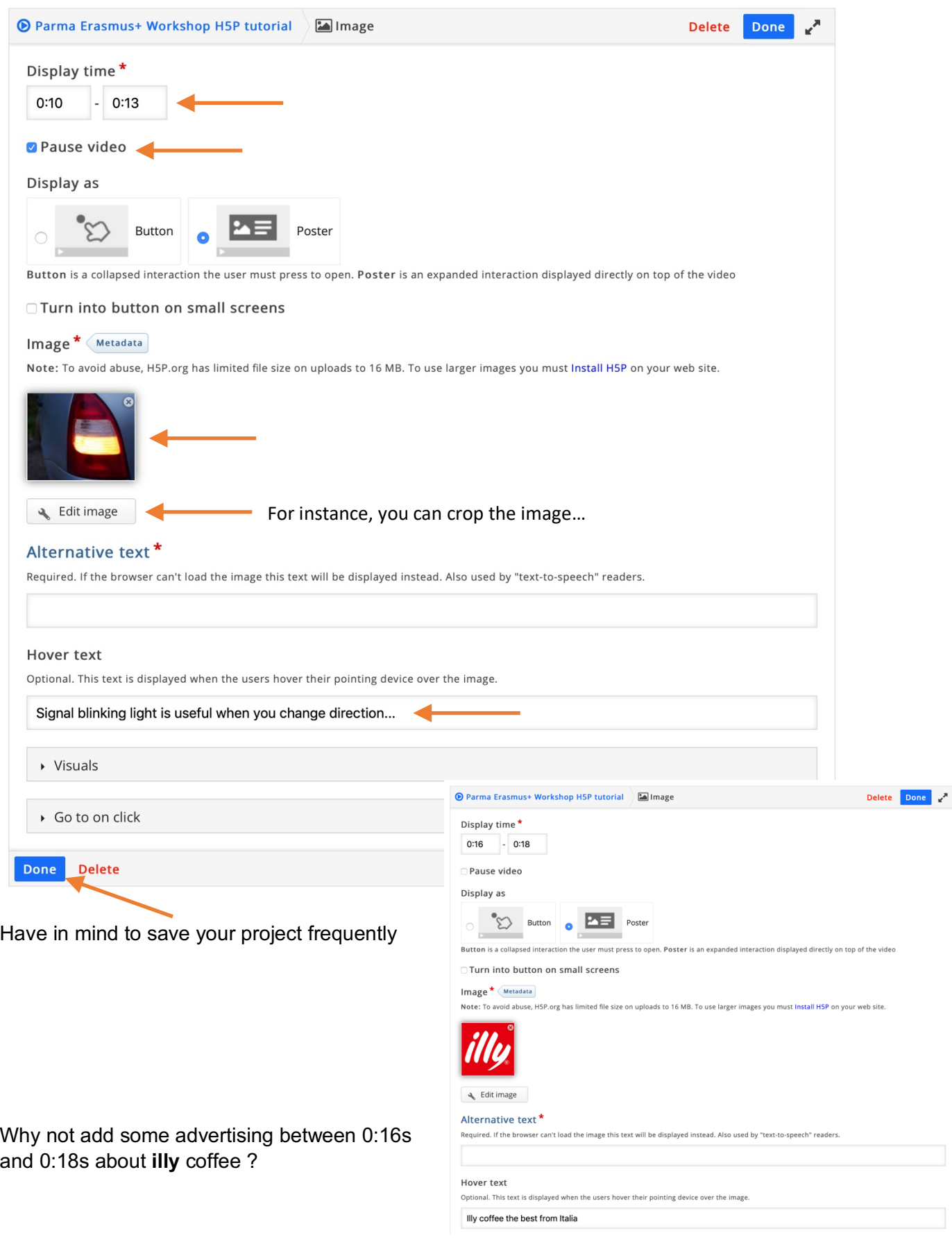

Statements embedding [the user will have to choose the correct statement]

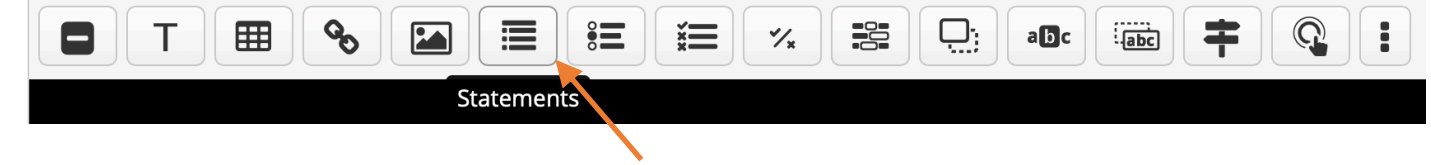

#### We can add a first kind of test at 0:14s

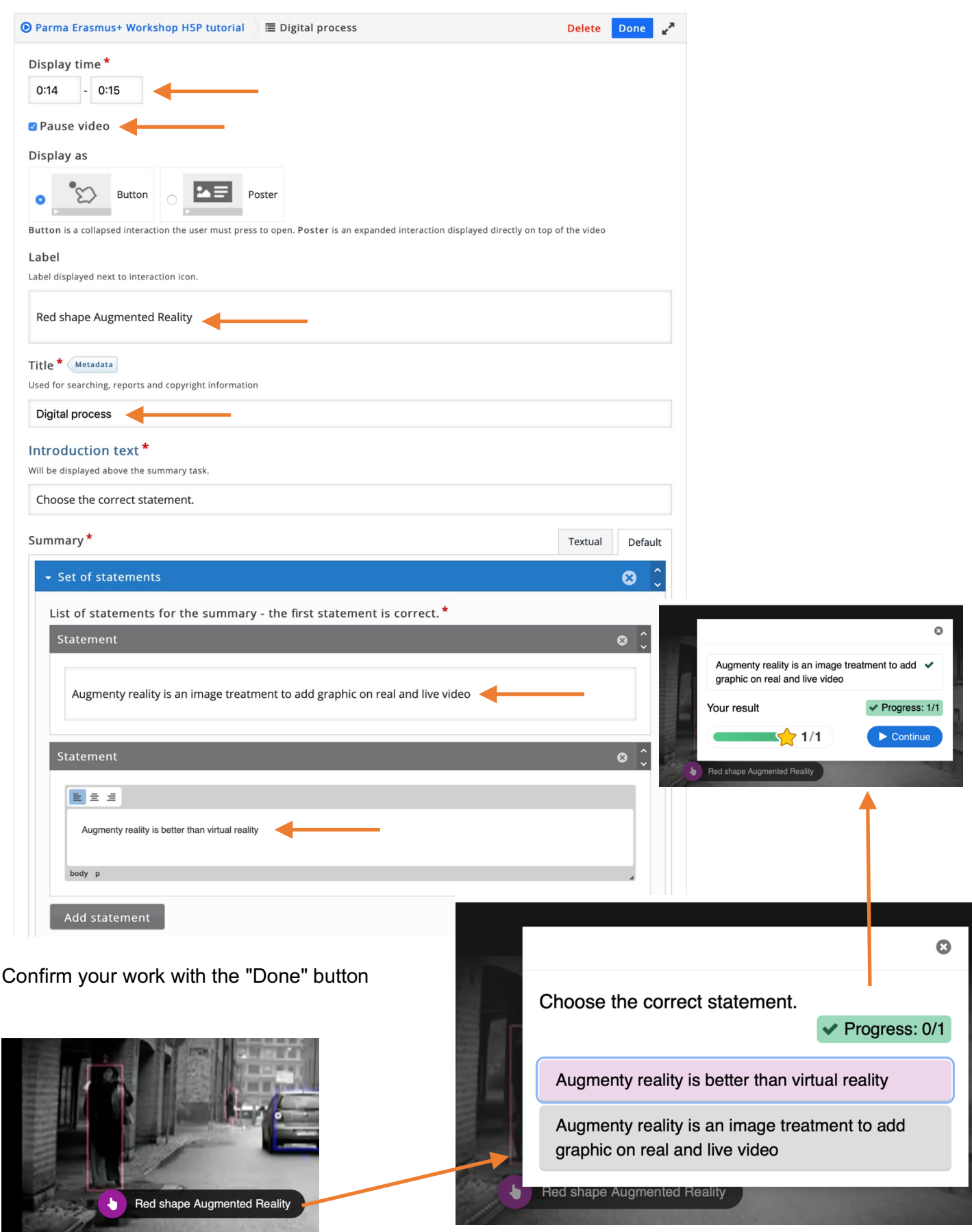